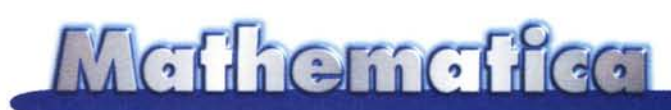

# **Giochiamo al Lotto?**

**Recentemente il gioco del Lotto è stato rivitalizzato con la possibilità di giocare sistemi in modo molto più agevole che in passato. Vediamo di costruire con** *Mathematica* **un simulatore di giocata e usiamolo per mettere alla prova i più comuni metodi di gioco.**

## **Introduzione**

Con la nuova schedina del Lotto è possibile giocare una somma a scelta su estratto semplice, ambo, terno, quaterna e cinquina scegliendo un massimo di 10 numeri. Quando si gioca più di un numero è possibile scommettere anche su tutte le combinazioni di ordine inferiore. Per esempio, facendo un po' di conti, si vede che con 3 numeri si possono fare 3 ambi e un terno, con 7 numeri 21 ambi, 35 terni, 35 quaterne <sup>e</sup> <sup>21</sup> cinquine. In generale con <sup>n</sup> numeri si fanno *('kl)* gruppi di k numeri. Vediamo la tabellina completa:  $\left\{k\right\}$ 

#### $In[1]$ :=

#### **Prepend[Table[Binomial[n,k],{n,lO},{k,5}], {"Numeri","Ambo","Terno", "Quaterna","Cinquina"}]**

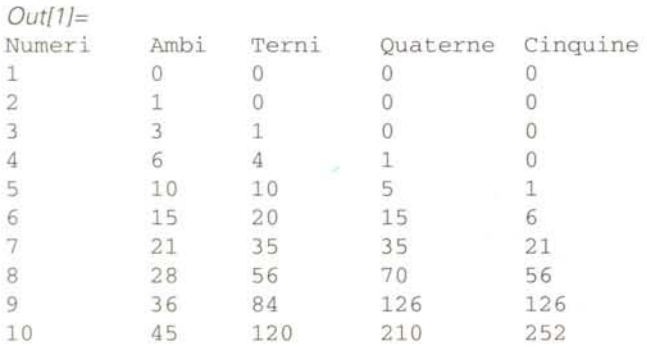

Il Lotto paga 11.23 volte la posta per l'estratto semplice, 250 volte per l'ambo, 4250 volte per il terno, 80.000 volte per la quaterna e 1.000.000 di volte per la cinquina.

#### *In[2]:=*

#### **quote={11.23,250.,4250.,80000.,lOOOOOO.}i**

Se si giocano 6 numeri e si scommette 1 lira sull'ambo in realtà si è giocato 1/15 di lira su ciascuno dei 15 ambi possibili. Vediamo di automatizzare questo calcolo:

#### *In[3]:=*

#### **v[n\_,k\_] :=quote[[k]]/Binomial[n,k]** *li k<5i*

Per esempio se si gioca 1 lira su tutti gli ambi che vi sono in

6 numeri ed esce un ambo si vince:

*In[4]:=*

```
v[6,2]
```
*Out[6]=* 16.6667

Se esce una quaterna su 10 numeri giocati si vince:

### *In[5]:=*

### **v[lO,4]**

*Out[7J=*

380.952

I numeri possibili sono 90, vediamo quanti sono tutti i possibili ambi, terni, etc.

*In[6].=*

#### **Prob=Table[Binomial[90,k],{k,5}]**

*Out[6]=*

{90, 4005, 117480, 2555190, 43949268}

L'inverso di questi numeri dà la probabilità di azzeccare la vincita con una sola giocata e il rapporto tra la quota pagata e il numero di possibilità dà la vincita media per una giocata di 1 lira.

```
In[7]:=
```
**Prepend[{quote,N[1./Prob,3], N[quote/Prob,3]},** {"Estratto", "Ambo", "Terno", **"Quaterna","Cinquina"}]**

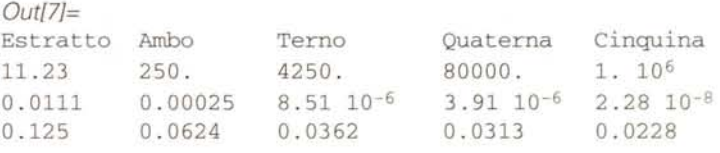

Il fatto che tutti i rapporti dell'ultima riga siano molto minori di 1 dà al banco (lo Stato) la **certezza** matematica di guadagnare sempre (in questo senso il Lotto per lo Stato Italiano è

```
Meffiemeffee
```
molto più sicuro di una tassa!). Per fare un confronto si pensi che nella roulette il rapporto è 36/37 (i numeri sono 37 e viene pagata 36 volte la posta) e questo basta a garantire la sopravvivenza economica dei Casino.

# **Il simulatore**

Costruiamo ora un simulatore di gioco del Lotto, l'estrazione si compie togliendo da un'urna un numero a caso per 5 volte consecutive.

```
In[7]:=
Estrazione:=Module[{Urna},
  Urna=Range[90];
  est={} ;
  Do [est=AppendTo [est,
        Urna[[Random[Integer,
               {l,Length[Urna]}]]]];
     Urna=Complement[Urna,est],{5}];
  est] ;
```
Ogni volta che si chiama **Estrazione** vengono resi 5 numeri "estratti dall'urna".

*In[2]:=* **Estrazione**

*Out[2]=* {12,37,3,18,90}

Vediamo come calcolare la vincita: la scrittura **g [quote, numeri]** rappresenta una giocata, **quote** sono le quote sull'estratto, l'ambo, il terno, etc., **numeri** sono i numeri giocati. Per esempio g[{0,1000,1000}, {10,20,30}] significa che si giocano 1000 lire sul terno e 1000 sugli ambi per i numeri 10, 20, 30.

#### *In[3]:=*

```
Riscuoti[g[quote_List,numeri_List],
         estr_List]:=
 Module[{giocati,estratti},
   giocati=Length[numeri];
   estratti=
 Length[Intersection[numeri,estr]];
   Floor[Sum[
      v[giocati,i] *
      Binomial[estratti,i] *
      quote [[i]],
     {i,estratti}]]]
```
**Riscuoti** si può estendere ad una lista di giocate.

### *In[4]:=*

```
Riscuoti [s_List,estr_List] :=
 Plus@@(Riscuoti[#,estr]&/@s)
```
**Bilancio** tiene conto anche di quanto si è speso. Bisogna tenere presente che vincere non significa sempre guadagnare, se gioco 10000 lire e ne vinco 3000 in realtà ce ne ho rimesse 7000.

#### *In[5]:=*

**Bilancio[g[quote\_List,numeri\_List], estr\_List] :=**

**Riscuoti[g[quote,numeri],estr]-Plus@@quote;**

```
In[6].=
```
**Bilancio[s\_List,estr\_List]:= Plus@@(Bilancio[#,estr]&/@s)**

Vediamo un terno fortunato

```
In[l].=
Riscuoti[g[{O,lOOO,lOOO,O,O},{lO,20,30}],
         {lO,34,56,20,30}]
```

```
Out[l]=
4500000
```
*In[8]:=*

**Bilancio[g[{O,lOOO,lOOO,O,O},{lO,20,30}], {lO,34,56,20,30}]**

*Out[8]=* 4498000

E una accoppiata ancora più fortunata

```
In[8].=
Riscuoti[{g[{O,lOOO,lOOO,O,O},{34,56,20}],
          g[{O,lOOO,lOOO,O,O},{lO,20,30}]},
         {lO,34,56,20,30}]
```

```
Out[9]=
9000000
```
### **I numeri della nonna**

In base a quanto visto finora l'algoritmo ideale per vincere al lotto è quindi evidente:

- 1 sognare la propria trisnonna che ci dà 5 numeri buoni;
- 2 giocare 10.000 lire sulla cinquina secca;
- 3 andare alle Bahamas a godersi i 10 miliardi di vincita.

Mia nonna giocava un terno e una quaterna alla settimana, tutte le settimane, ma siccome non ha mai sognato i suoi antenati, non ha mai vinto.

Proviamo una cosa più semplice, giochiamo lo stesso ambo per 1000 settimane (circa venti anni).

```
In[7}:=
```

```
Sum[Bilancio[g[{O,lOOO},{47,90}],
    Estrazione], {1000}]
```
*Out[7]=* -250000

In questo caso abbiamo vinto 3 ambi (750.000 lire) ma avendo speso un milione (in venti anni) il bilancio totale è negativo.

Ovviamente se provate ad eseguire lo stesso programma varie volte ottenete risultati sempre diversi (come nel gioco reale).

# **Il gioco dei ritardi**

Una credenza comune è che un numero in ritardo abbia più probabilità di uscire di un numero appena uscito. Tale supposizione non ha alcun fondamento fisico (il sistema meccanico di

estrazione non viene minimamente alterato da quello che è stato estratto le settimane precedenti) né matematico (anche se qualcuno, più ignorante degli altri, cita spesso a sproposito la "legge dei grandi numeri").

In effetti una cosa vera è che **se uno gioca molto** (per esempio tutte le settimane) **ha maggiori probabilità di vincere** di chi gioca poco. Il problema è che se gioco 1.000 lire sull'estratto semplice tutte le settimane, alla dodicesima settimana ho speso 12.000 lire ed una eventuale vincita di 11.230 lire non mi copre neppure le spese. Ecco quindi la seconda cosa vera: **per rifarsi delle spese bisogna giocare sempre di più.**

Alcune considerazioni analitiche che vi risparmio suggeriscono di aumentare la posta in modo esponenziale. Partiamo da 1000 lire e aumentiamo ogni volta del 15%.

#### *In[7]:=* **p[i\_] :=1000 baseA{i-1) p/@Range[10]/.base->1.15**

*OutJ2]=* {1000, 1150., 1322.5, 1520.87, 1749.0l, 2011.36, 2313.06, 2660.02, 3059.02, 3517.88}

Vediamo quanto si spende in teoria

*In[3]:=* **Sum[p [k], {k,i}]**

*OutJ3]=*  $1000 (-1 + base<sup>i</sup>)$ -1 + base

... e in pratica.

*In[4]:=*

 $s[i] := (1000*(-1 + base(i)) / (-1 + base)$ **s/@Range[10]/.base->1.15**

*OutJ5]=* {1000, 2150., 3472.5, 4993.37, 6742.38, 8753.74, 11066.8, 13726.8, 16785.8, 20303.7}

Il rapporto tra quanto si vince alla i-esima settimana **(11. 23 p [i])** e quanto si è giocato (s **[i])** vale:

#### *In[6]:=* **rat=Simplify[11.23 p[i]/s[i]]**

*OutJ6]=* 11.23 (-1 <sup>+</sup> base) basei - 1  $-1 + base<sup>i</sup>$ 

per i crescente il rapporto tende al valore:

 $In[7]$  = **11.23{base-1)/base;**

che per la nostra scelta vale:

*In[8]:=* %/ **.base->1.15**

*OutJ8]=*

#### 1.46478

Ovvero un interesse del 43% su quanto investito.

Se si fosse scelto un aumento minore del 15% si sarebbe ottenuto un interesse più basso a fronte di una crescita più lenta del capitale investito.

Un bel problema matematico che vi lascio come esercizio è il raffronto tra il guadagno di questo gioco e un sano investimento settimanale delle stesse somme in un fondo di investimento che renda un interesse fisso (mettiamo del 5%).

Fissiamo quindi la nostra percentuale al 15% e riscriviamo le funzioni spesa e giocata troncando alle 1000 lire (se andate al botteghino per giocare 2660.02 lire si arrabbiano).

#### *In[9]:=*  $p[i]$  :=1000  $p[1.15(1-1)]$ ;  $s[i] := s[i] = \text{Sum}[p[k], \{k, i\}];$

Vediamo le evoluzioni della giocata, della spesa e dell'ipotetico guadagno per un anno di gioco.

#### *In[71]:=* **p/@Range[50]**

#### *Out[71]=*

{l000, 1000, 1000, 1000, 1000, 2000, 2000, 2000, 3000, 3000, 4000, 4000, 5000, 6000, 7000, 8000, 9000, 10000, 12000, «», 308000, 354000,407000,468000,538000,619000, 712000, 819000, 94200, 1083000, 1246000}

```
In[72]:=
```
#### **s/@Range[50]**

#### *Out[72]=*

{l000, 2000, 3000, 4000, «», 7196000, 8279000, 9525000}

#### *In[73]:=*

#### **Floor[11.23 p/@Range[50]-s/@Range[50]]**

*Out[73]=* {l0230, 9230, 8230, 7230, «», 3382660, 3883090, 4467580}

Usiamo il simulatore di giocata per giocare in questo modo fino ad 80 settimane consecutive e ripetiamo la simulazione nn volte.

```
"
,
In[74]:=
Proval [nn] := (ll={};
{vt,gt,it}={O,O,O};
Do[
  {vi,gi,i}={O,O,O};
  While[(vi==0)&&{i<80),
   i++;
   vi=vi+
     Riscuoti[g[{p[i]},{num}],Estrazione];
   gi=gi+p[i]];
  {vt,gt,it}={vt,gt,it}+{vi,gi,i},{nn}];
  Print[" n. medio settimane ",
     it/nn//N];
  Print[" vincita media
```
McChemeffee

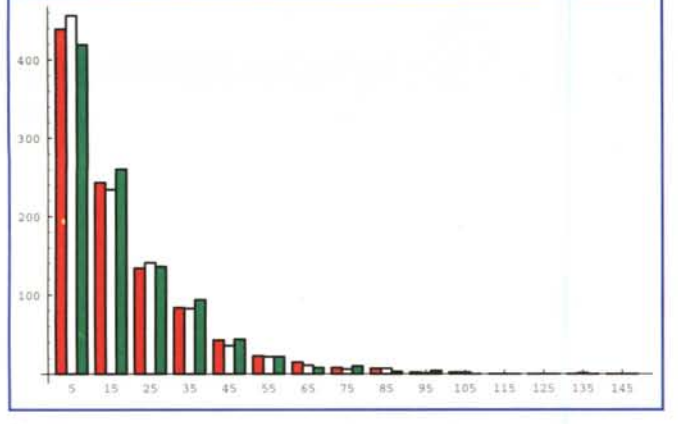

" ,

*Figura 1*

**Floor[vt/nn]]; Print[" spesa media Floor[gt/nn]];)**

La prima volta proviamo a giocare sempre 47.

*In{75J=* **num=47; Prova1[100];**

#### *Out{76J=*

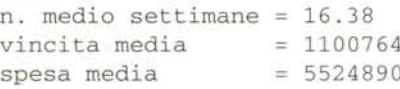

In media il numero esce dopo 16 settimane con una vincita media di un milione e mezzo ed una spesa media di circa cinque milioni (un'analisi ulteriore mostra che una volta il numero non è uscito dopo 80 settimane causando una perdita secca di 478 milioni). Giocando ogni volta un numero diverso non si ottengono variazioni significative (in questo esempio si è più fortunati).

### *In{77J:=*

#### **Clear[num]; num:=Random[Integer,{1,90}]; Prova1[100];**

#### *Out{79J=*

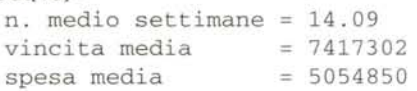

Studiamo in maggiore dettaglio il problema dei ritardi e vediamo dopo quante settimane esce un numero giocando

- sempre lo stesso numero
- ogni volta un numero a caso
- un numero in ritardo di almeno 1000 settimane.

I primi due casi si trattano semplicemente. **rit [x]** restituisce il numero di settimane da attendere per ottenere x.

```
In[20J=
rit[x_] :=(
 i=l;
While[!MemberQ[Estrazione,x],i++];
 i)
```
Per giocare il numero in ritardo bisogna creare una tabella dei ritardi e modificare la procedura di estrazione facendole aggiornare la tabella. Anche **rit** viene modificata in **ritTo**

```
In[21]:= .
ritardi =Array[0&,90];
uno =Array[1&,90];
zero =Array[0&,5];
EstrazioneT:= (
  e=Estrazione;
  ritardi = ritardi+uno;
  Scan[(ritardi[[#]] = O)&,e];
  e) ;
ritT[x_] :=(
 i=l;
 While[!MemberQ[EstrazioneT,x],i++];
 i)
```
**maxrit** rende il numero più in ritardo.

```
In[26J=
maxrit:=
   position[ritardi,Max[ritardi]] [[1,1]];
```
**ritG** attende un numero in ritardo di almeno 100 settimane e gioca quello.

```
In[27J=
ritG:=(
  While[ritardi[[maxrit]]<100,
        EstrazioneT];
  ritT[maxrit])
```
Siamo ora in grado di fare l'istogramma dell'attesa nei tre casi: il numero 47 in rosso, il numero a caso in bianco, il numero ritardatario in verde. In ascissa vi sono le settimane di ritardo e l'altezza della barra rappresenta il numero delle volte che quel ritardo si è verificato su 1000 tentativi.

#### *In[28J=*

```
Needs["Statistics'DataManipulation'"]
Needs["Graphics'Graphics'"]
absc=Table[i,{i,5,150,10}];
t1=Table[rit[47],{1000}];
t2=Table[rit[num],{1000}];
t3=Table[ritG,{1000}];
c1=BinCounts [t1, {O, 150, lO}];
c2=BinCounts[t2, {O, 150, lO}];
c3=BinCounts[t3, {O, 150, lO}];
BarChart[c1,c2,c3,
         BarLabels -> absc,
         BarStyle->{Red,White,Green},
         PlotRange->All];
```
I risultati **(Figura 1)** sono in ottimo accordo con la teoria (che vi risparmio) e in totale disaccordo con l'idea che l'uscita dei numeri in ritardo sia più probabile.  $x \in \mathbb{R}$ SS

# **Bibliografia**

Stephen Wolfram, **The Mathematiea Book, 3rd ed.** (Wolfram Media/Cambridge University Press, 1996)